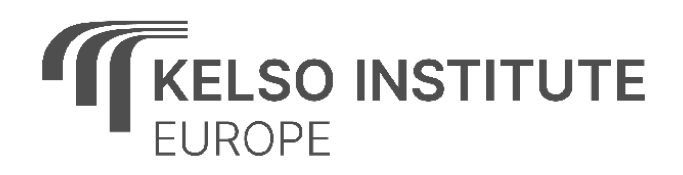

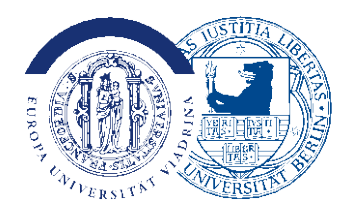

## **Embedding the "Virtual Centre for EFP" on your organisations' website**

Dear guest,

To reach our mission of promoting EFP, we offer to embed this tool on interested partners' websites to give it more reach. This can be done quickly and easily using an iFrame element.

An iFrame (short for inline frame) is an HTML element used to embed another webpage within the current HTML document. They are akin to a window into another website and are widely used for embedding videos, maps, and interactive tools like ours. The upside of this approach is that configuration is simple, and the contents of the tool are centrally managed and updated by us, ensuring accurate and up-to-date information for your visitors.

We can provide you with the embed code and detailed instructions upon request via [contact@kelso-institute-europe.de](mailto:contact@kelso-institute-europe.de) or vi[a this](https://kelso-institute-europe.de/contact/) contact form.

Best regards,

Your KIE Team